# High Performance JSON PostgreSQL vs. MongoDB

### FOSDEM PGDay 2018

Dominic Dwyer Wei Shan Ang

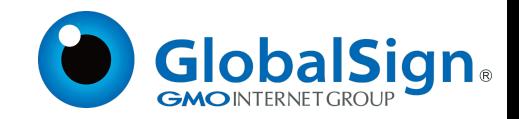

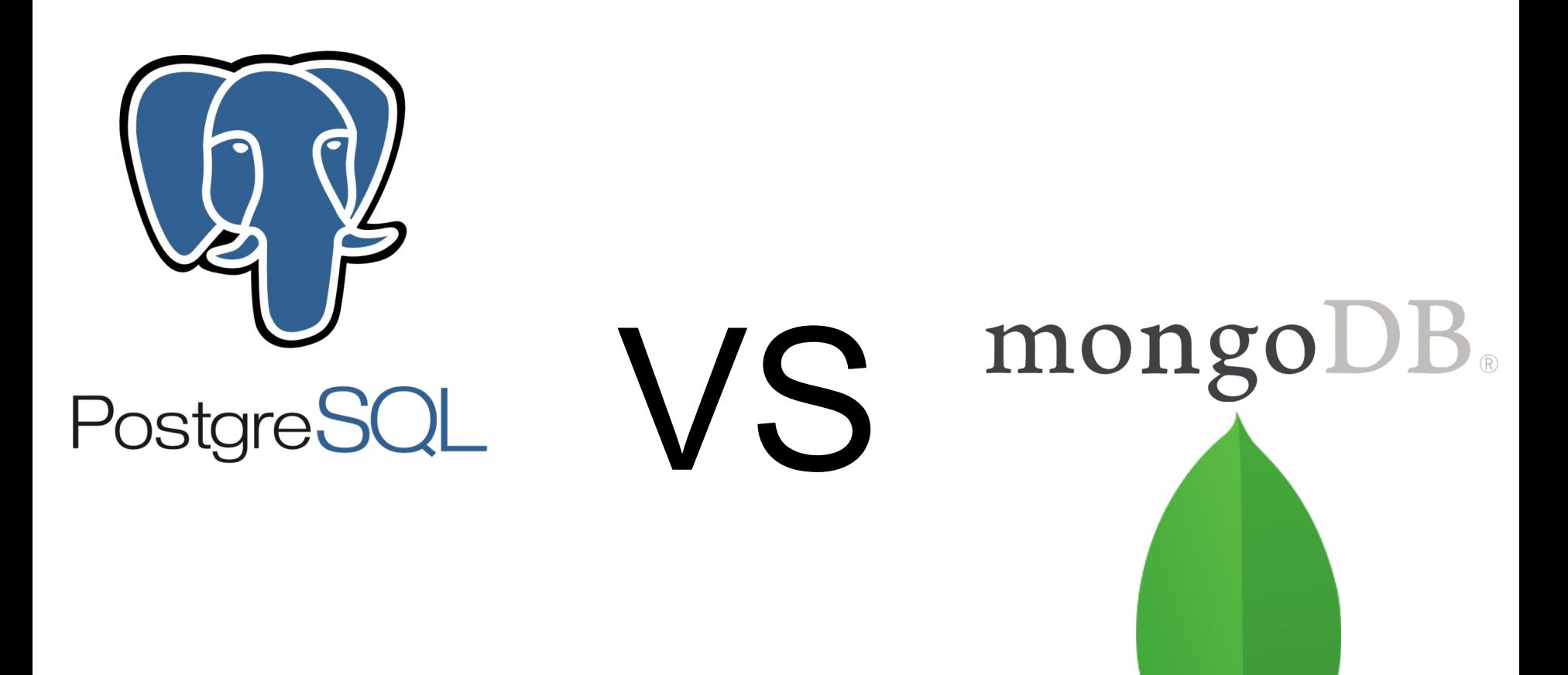

#### **GlobalSign**

- GlobalSign identity & crypto services provider
- WebTrust certified Certificate Authority 3rd in the world
- High volume services IoT devices, cloud providers
- Cryptographic identities, timestamping, signing, etc

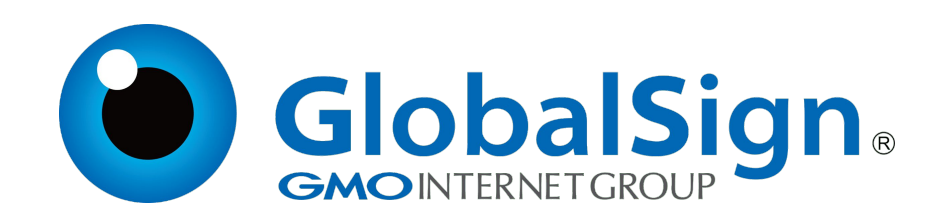

#### About Me

- Database Engineer with 6 years of experience
- From Singapore but now based in London
- Originally worked on Oracle systems
- Switched to open-source databases in 2015
- Currently working in GlobalSign as a "Data Reliability Engineer"

#### **Motivation**

- Most benchmark results are biased commercial interests
- We feel that benchmark results are measured "creatively"
- We use PostgreSQL and MongoDB a lot!
- We wanted to test the latest versions

For example, marketing technology vendor Mintigo leverages MongoDB to power its predictive analytics. They chose MongoDB over PostgreSQL for the flexibility of the document-based model and MongoDB's ability to scale. "We initially prototyped on an alternative database technology called PostgreSQL. It's a great relational database but it soon became clear that it would never handle the schema flexibility or scale that we needed," explains Tal Segalov, CTO and Co-Founder of Mintigo<sup>1</sup>.

Other organizations select MongoDB for its performance and scalability, such as the Ansible team at Red Hat that selected MongoDB for a log analysis application. "MongoDB performs orders of magnitude better than Postgres on the same, even double, the hardware and has other desirable features (i.e. arbitrary JSON structure querying, horizontal scaling)," says Chris Meyers of Red Hat<sup>2</sup>. eHarmony was able to accelerate compatibility matching between potential partners 95% faster after migrating from relational databases, including Postgres<sup>3</sup>.

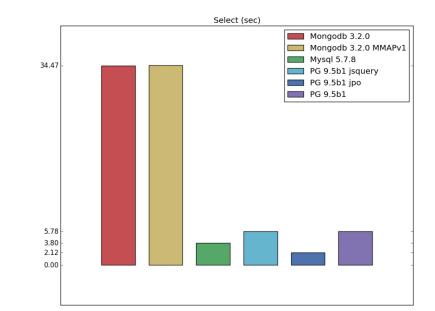

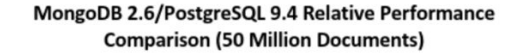

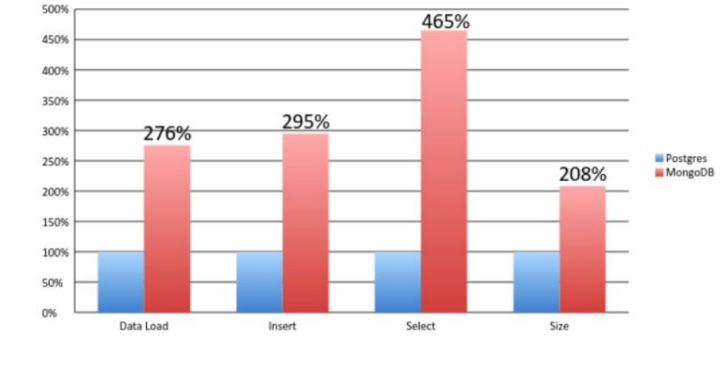

I see no reason to use Mongodb.

PostgreSQL still beats Mongodb !

PostgreSQL

#### PostgreSQL

- Around for 21 years
- JSON supported since 9.2
- JSONB supported since 9.4
- Does not have *any* statistics about the internals of document types like JSON or JSONB
	- Can be overcome with default statistics target or ALTER TABLE TABLE\_NAME ALTER int4 SET STATISTICS 2000;
- Many JSON/JSONB operator/functions released since 9.2 (jsonb set, jsonb\_insert)
- Many JSON/JSONB bug fixes too

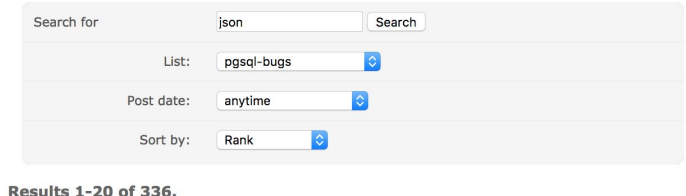

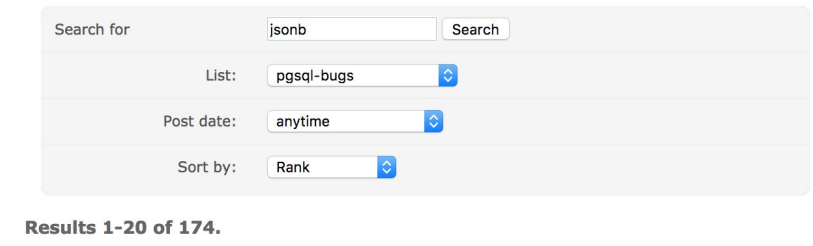

#### PostgreSQL Ecosystem

- "Build it yourself"
- Many High Availability solutions all 3rd party
	- repmgr, pacemaker/corosync, Slony, Patroni and many more
- Connection Pooling
	- pgBouncer (single-threaded), pgpool-II
- Sharding
	- CitusDB
- Live version upgrades tricky!
	- pg\_upgrade, Slony, pg\_dump and pg\_logical

# MongoDB

#### MongoDB

- Relatively "young" database software
	- 8 years since first release
- Known as a /dev/null database in the early days *(jepsen.io)*
	- Tremendous stability improvements since then
	- All known reliability issues has been fixed since 3.2.12
- Lots of Wired Tiger bug fixes since 3.2
	- Cache eviction
	- Checkpoints
	- Lost updates and dirty writes

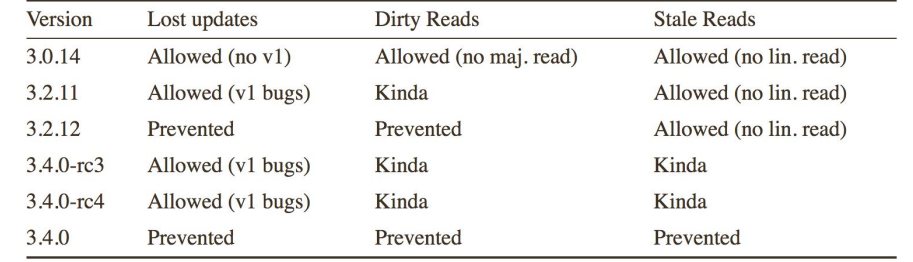

WT-2653 The custom file-system example should show device configuration WT-2656 Builds failing on GCC 4.7 builder WT-1162 Add latency to Jenkins wtperf tests and plots WT-2103 Add incremental backup testing to format WT-2658 Only include PPC-specific files in PPC builds WT-2026 Maximum pages size at eviction too large WT-2223 Add stress testing for in-memory WT-2659 csuite tests, assorted lint and cleanup. WT-2221 Document which statistics are available via a "fast" configuration vs. an "all" configuration WT-2268 JSON load incorrect with UNICODE input WT-2660 Hang between eviction and connection close WT-2233 Investigate changing when the eviction server switches to aggressive mode. WT-2319 Add statistics around fsync calls WT-2664 Coverity failures: 1356050-1356053 WT-2239 Make sure LSM cursors read up to date dsk gen, it was racing with compact WT-2325 Fix an incomplete comment WT-2662 For internal spell checking, strip out double quote literals, they confuse aspell WT-2323 Allocate a transaction id at the I WT-2760 Fix a bug in backup related to directory sync. Change the filesystem API to make durab WT-2343 Assert we don't remove or rename when backup cursor is open WT-2664 Change eviction so any eviction thread can find candidates WT-2353 Failure to create async threads WT 2349 Add ability to open databases read-only WT-2667 Enhance WiredTiger Evergreen testing WT-2762 wtstats tool fails if checkpoint runs WT-2380 Make scripts fail if code doesn't WT-2668 Create join statistics that are useful and are easy to understand WT-2359 Wired Tiger with Python will hang if a calloc failure occurs during WT-2763 Unit test test intpack failing on OSX WT-2486 Update make check so that it ru WT-2360 Allow disjunctions and combinations of operations in join cursors WT-2674 Dump more information about the file layout in verify debug mode WT-2764 Optimize checkpoints to reduce throughput disruption WT-2555 make format run on Windows WT-2408 Windows error translation laver WT-2672 Handle system calls that don't set errno WT-2765 wt dump: indices need to be shown in the dump output WT-2578 remove write barriers from the WT-2446 Estimate WT cache hit ratio WT-2673 Stop automatically increasing memory page max WT-2766 Don't count eviction of lookaside file pages for the purpose of checking stuck cache WT-2674 Simplify metadata file check WT-2634 nullptr is passed for parameters WT-2450 Salvage releases pages, then explicitly evicts them. WT-2767 test suite needs way to run an individual scenario WT-2676 Don't use key size in column store in-memory splits. WT-2638 ftruncate may not be supported WT-2453 Throughput drop in wtperf evict Jenkins tests WT-2769 Update documentation to reflect correct limits of memory page max WT-2677 Fix JSON output so only printable ASCII is produced (seen on Solaris) WT-2645 wt dump: push the complexity c WT-2770 Add statistics tracking schema operations WT-2479 Dump utility discards table config (JSON) WT-2682 Add option to configure WiredTiger with strict compiler flags WT-2494 The dhandle close lock isn't valuable at the moment WT-2648 cache-line alignment for new po WT-2772 Investigate log performance testing weirdness WT-2683 WiredTiger no longer needs to return non-zero disk sizes WT-2504 Should READONLY always read basecfo file? WT-2665 Limit allocator fragmentation in WT-2773 search near in indexes does not find exact matches WT-2685 Hazard pointer failure from clear walk WT-2505 Review clang analyzer warnings WT-2678 The metadata should not imply WT-2774 minor cleanups/improvements WT-2686 Logging subsystem core dump WT-2508 Test programs should remove test directories on the "clean" target WT-2688 configure --enable-python does WT-2818 The page visibility check y WT-2778 Python test suite: make scenario initialization consistent WT-2687 Test suite should verify the exit status of the wt utility WT-2514 Log path name is an empty string. WT-2693 Check open cursor error paths WT-2820 add gcc warn unused res WT-2779 Raw compression created unexpectedly large pages on WT-2689 Use after free in WT\_SESSION::open\_cursor WT-2822 panic mutex and other fun WT-2518 LSM checkpoint handle acquisition optimization WT-2695 Integrate s390x accelerated cro WT-2781 Enhance bulk cursor option with an option to return imm wT-2823 support file handles withou WT-2529 WT\_SESSION::verify should not alter tables WT-2694 Use wrappers for ctype functions to avoid sign extension errors WT-2708 split child-update race with reco WT-2692 Fix race in file system example WT-2782 Missing a fs directory list free in ex file system.c WT-2824 wtperf displays connectior WT-2526 Mixing and matching readonly and read/write handles WT-2711 Change statistics log configurat WT-2696 Race condition on unclean shutdown may miss log records with large updates WT-2783 wtperf multi-btree.wtperf dumps core on Mac WT-2826 clang38 false positive on L WT-2535 Extend test/format to test for transactions reading their writes WT-2719 add fuzz testing for WiredTiger WT-2827 checkpoint log\_size config WT-2537 Cannot open DB written by WT2.6.1 with WT2.8.0 due to WT\_N WT-2698 Test/recovery hung WT-2785 Scrub dirty pages rather than evicting them: single-page WT-2828 Make long wtperf tests ref WT-2728 Don't re-read log file headers du WT-2702 Under high thread load, WiredTiger exceeds cache size WT-2787 Include src/include/wiredtiger ext.h is problematic WT-2539 Implement file streaming above pluggable filesystems WT-2829 Switch automated testing WT-2704 Test/format hung on bengal WT-2729 Focus eviction walks in largest WT-2788 Java: freed memory overwrite during handle close can ct WT-2832 Python test uses hard-cod WT-2540 Separate stream and file handle methods WT-2706 Race condition on log file switch can cause missing log records WT-2730 cursor next/prev can return the WT-2834 Join cursor; discrepancy w WT-2544 Add statistics for number of threads currently in read/write WT-2791 Enhance OS X Evergreen unit test WT-2731 Raw compression can create pi WT-2793 wtoerf config improvements WT-2707 dist/s label enhancements, and error jump cleanups WT-2835 WT\_CONNECTION.leak-r WT-2542 Fixed-length column store reconciliation overwrites original value WT-2709 Connection reconfigure segfault in \_\_ wt\_conn\_cache\_pool\_destroy WT-2732 Coverity analysis defect 99665: WT-2838 Don't free session handles WT-2544 Fix eviction statistics when clear is configured WT-2795 Update documentation around read-only configuration WT-2710 WT FILE HANDLE INMEM no longer needs an off field WT-2839 lint: Ignoring return value < WT-2546 Eviction server not help evict pages sometimes WT-2734 Improve documentation of evict WT-2796 Memory leak in reconciliation uncovered by stress testing WT-2840 clang analysis: garbage va WT-2712 Coverity 1356928 and 1356929: ASSERT SIDE EFFECT WT-2737 Scrub dirty pages rather than ev WT-2547 Add 1-eviction-worker jobs to Jenkins WT-2798 Crash vulnerability with nojournal after create during che WT-2841 Jenkins Valgrind runner is WT-2713 Document WT PANIC so pluggable filesystems can panic. WT-2738 Remove the ability to change the WT-2548 Cap the amount of data handed to raw compression. WT-2800 Illegal file format in test/format on PPC WT-2842 split wtperf's configuration **WT-2714 Lint** WT-2739 pluggable file systems documer WT 2843 Fix a bug in recovery if the WT 2549 joins using recno keys return no values WT-2804 Crash vulnerability from eviction of metadata during cheor WT-2715 random-abort test may write partial record at the end WT-2743 Thread count statistics always r WT-2846 Several bugs related to re WT-2550 java ex\_schema example fails WT-2802 Transaction commit causes heap-use-after free WT-2720 Pull request tester not running Python suite WT-2847 Merge fair locks into read/ WT-2552 Public API for pluggable filesystems WT-2744 partial line even with line bufferi WT-2722 s label or s label loop false positive WT-2803 Add verbose functionality to WT Evergreen tests WT-2850 clang 4.1 attribute warning WT-2553 Document in-memory configuration and WT\_CACHE\_FULL erro WT-2724 Eviction workers created on open exit immediately WT-2746 track checkpoint I/O separately WT-2804 Don't read values in a tree without a snapshot WT 2853 Multi threaded reader write WT 2554 Implement a frame WT-2751 column-store statistics incorrect WT-2763 Unit test test intpack failing on OSX WT-2857 POSIX ftruncate calls shot WT-2556 Typo in the Java extending the Sava extending to the Sava extending to the Sava extending to the Sava extending to the Sava extending to the Sava extending to the Sava extending t WT-2805 Infinite recursion if error streams fail WT-2864 Reconfiguring the checkpoint server can lead to hangs WT-2752 Fixes to zipfian wtperf workload WT-2806 wtperf allocation size off-by-one WT-2863 Support UTF-8 paths on V WT-2557 format test program WT-2755 flexelint configuration treats size WT-2874 Change test compact01 to avoid eviction WT-2807 Switch Jenkins performance tests to tcmalloc WT-2865 eviction thread error failur WT-2558 WT PAGE structur WT-2756 Upgrade the autoconf archive p WT-2811 Reconciliation asserts that transaction time has gone bac WT-2866 Eviction server algorithm tuning WT-2918 The dist scripts create C files s whitespace complains about WT-2757 Column tables behave different WT-2812 Error when reconfiguring cache targets WT-2867 Review and fix barrier usage in Ism tree close WT-2868 Add sample interval to checkpoint-stress wtperf config WT-2919 Don't mask error returns from style checking scripts WT-2813 small cache usage stuck even with large cache WT-2869 Performance regression on secondaries WT-2814 Enhance wtperf to support single-op truncate mode WT-2870 Rename wtperf checkpoint schema jobs WT-2924 Reduce the WT SESSION hazard size when possible ICA WT-2888 Switch functions to return void where possible WT-2871 wt verbose has the wrong GCC format attributes develop, add work wT-2872 Recent stuck cache test/stress failures WT-2923 heap-use-after-free on address in compaction WT-2892 hot backup can race with block truncate 1 nanes for eviction WT-2873 Refactor CRC32 code WT-2896 Coverity #1362535; resource leak WT-2924 Ensure we are doing eviction when threads are waiting for it WT-2875 Test test wt2853 perf can run too long under valgrind WT-2897 Checkpoints can become corrupted on failure WT-2876 Extend wtperf to support a log like table WT-2904 Add option to disable checkpoint dirty stepdown phase WT-2925 WT THREAD PANIC FAIL is a WT THREAD structure flag WT-2878 Verbose changes affected performance WT-2903 Reduce the impact of checkpoint scrubbing on applications WT-2884 Add -Wpedantic to clang compiler warning flags WT-2926 WT\_CONNECTION.reconfigure can attempt unlock of not-locked lock WT-2883 wiredtiger open with verbose=handleops recursive loop  $\sim$   $\sim$   $\sim$ WT-2885 \_wt\_checkpoint\_signal lint

WT-2928 Eviction failing to switch queues can lead to starvation WT-2886 Decide how in-memory configuration and eviction dirty target

### MongoDB

- Everything comes as standard:
	- Built-in replication
	- Built-in sharding
	- Live cluster version upgrades *(ish)*
		- Shutdown slave, upgrade slave, startup slave, repeat

#### Server Hardware

- $\bullet$  2x Intel(R) Xeon(R) CPU E5-2630 v4
	- $\circ$  20 cores / 40 threads
- 32GB Memory
- FreeBSD 11
- **ZFS** file system
- 2 x 1.6TB (Intel SSD DC S3610, MLC)

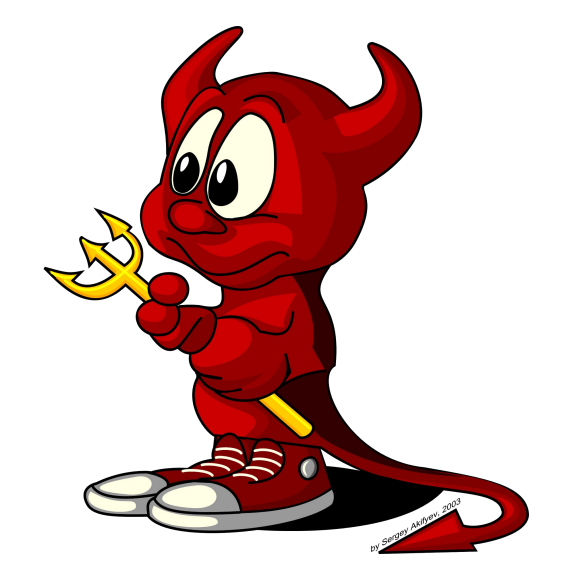

### Why do we use ZFS?

- Highly tunable filesystem
	- Layered caching (ARC, L2ARC, ZIL)
	- Advanced cache algorithm
		- Most Recently Used (MRU)
		- Most Frequently Used (MFU)
- Free snapshots
- Block level checksums
- Fast compression
- Nexenta, Delphix, Datto, Joyent, Tegile, Oracle (*obviously*) and many more!

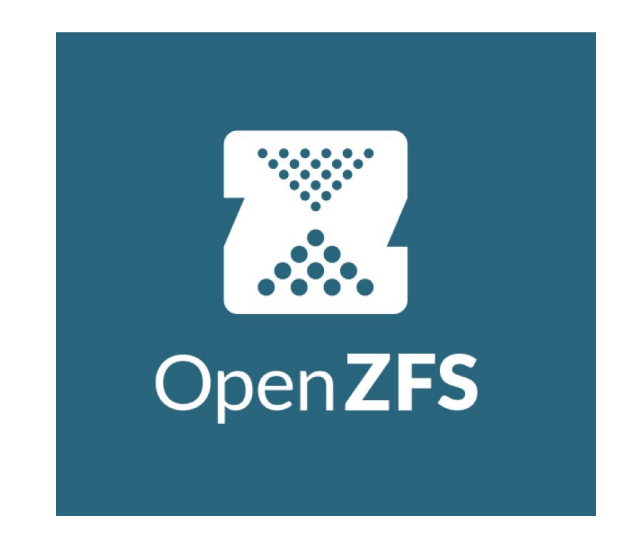

#### The Setup

- 1-3 Client machines (depending on the test)
- 1 Server, two jails one for Postgres & one for Mongo
- PostgreSQL 9.6.5 with pgBouncer 1.7.2
- MongoDB 3.4.9 with Wired Tiger

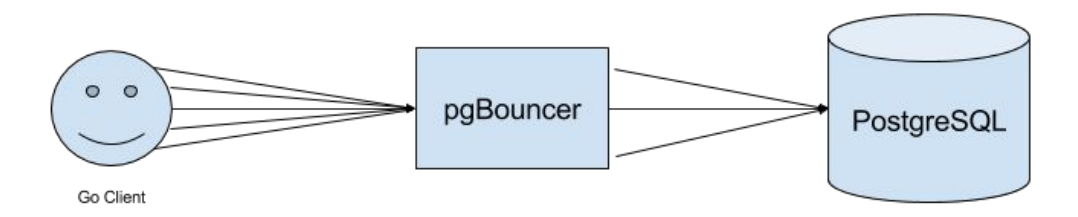

#### Performance Tuning

#### • We had to tune PostgreSQL heavily

- System V IPC (shmmax, shmall, semmns and etc)
- pgBouncer (single threaded, we need multiple instances to handle the load)

#### • MongoDB tuning was easy!

- WiredTiger cache size
- Compression settings
- Default settings are usually good enough

#### ● **ZFS** tuning

- atime
- recordsize
- checksum
- compression

#### Sample JSON Document

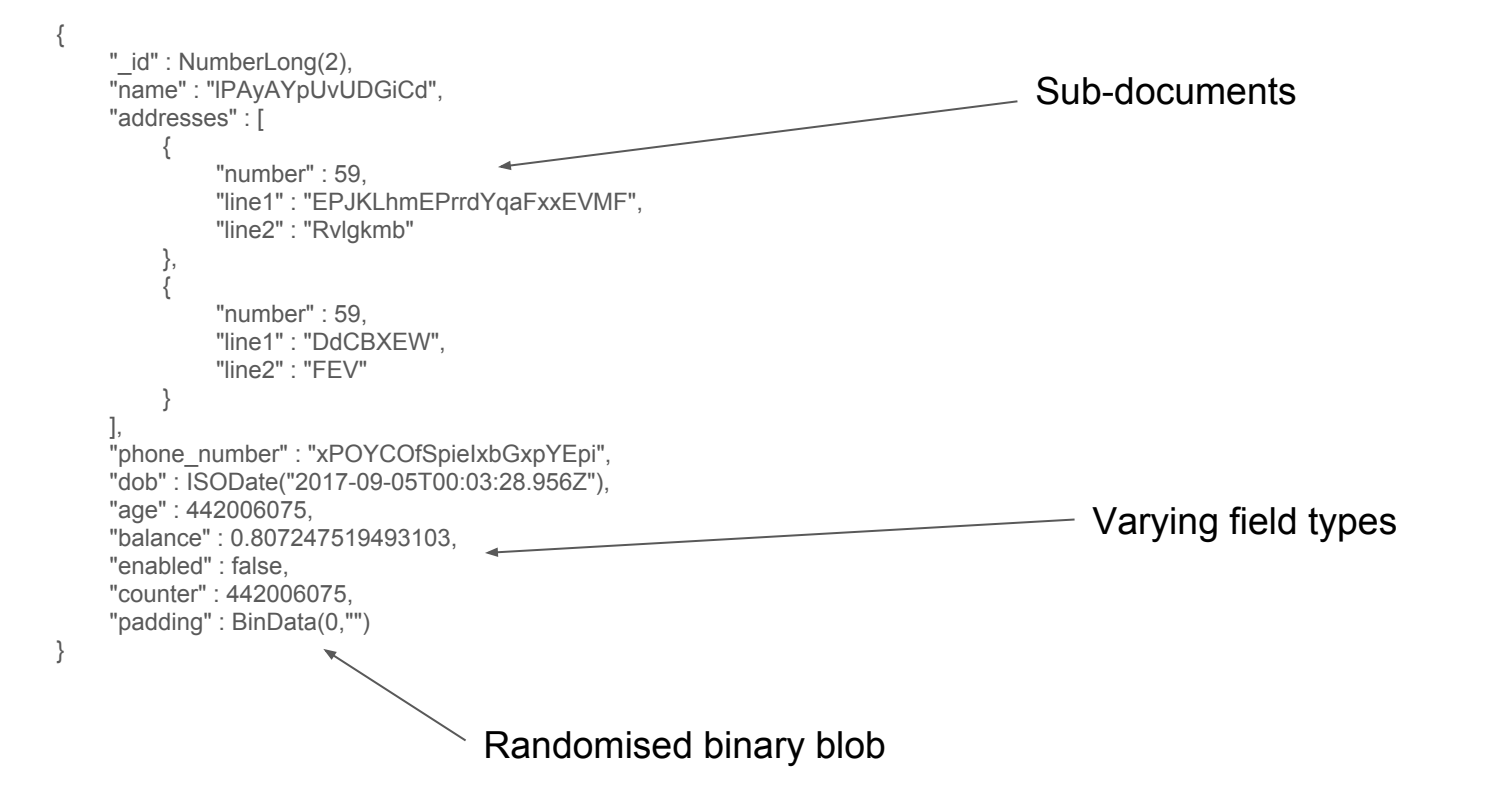

#### About Me

- Engineer on the High Performance Platforms team
	- Our team builds a high volume CA platform & distributed systems
	- Based in Old Street, London
	- Greenfields project, all new stuff!
- Day job has me breaking all the things
	- Simulating failures, network partitions, etc
	- Assessing performance and durability
- Maintain performance fork of Go MongoDB driver
	- github.com/globalsign/mgo

#### MPJBT Benchmark Tool

- MongoDB PostgreSQL JSONB Benchmarking Tool
	- *Seriously*, we're open to better names…….
- Written in Golang
- Open source!
- Models typical workloads (but maybe not yours!)
	- Inserts, selects, select-updates, range queries, etc.
- Lockless outside of the database drivers
	- Low contention improves ability to push servers

### Why Go?

- Designed from the start for high concurrency
	- Thousands of concurrent workers is totally fine
- Co-operative scheduler can maximise I/O throughput
	- When blocked, Go switches to another worker
	- Blocked worker is woken up when it's unblocked
	- Much cheaper context switching occurs in userland
- Familiarity I use it every day!

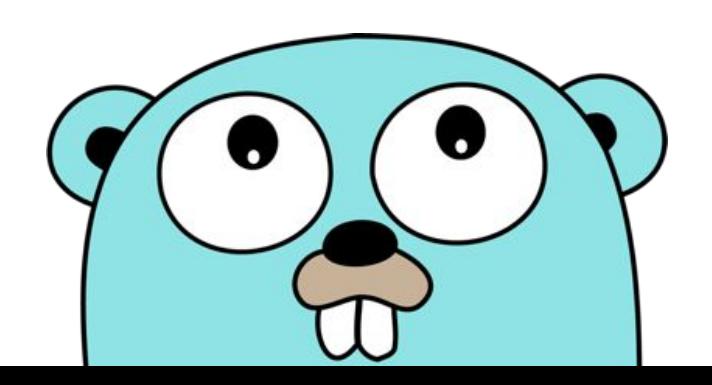

#### Does it deliver?

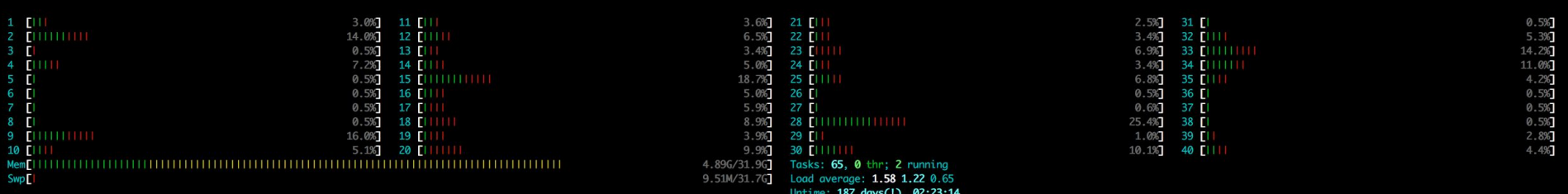

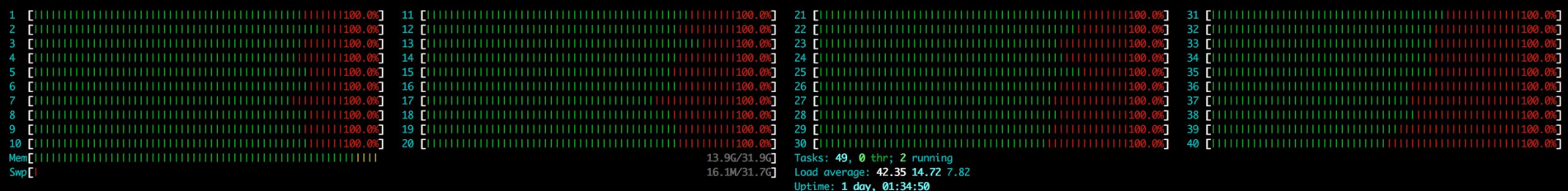

#### Insert 10,000,000 records

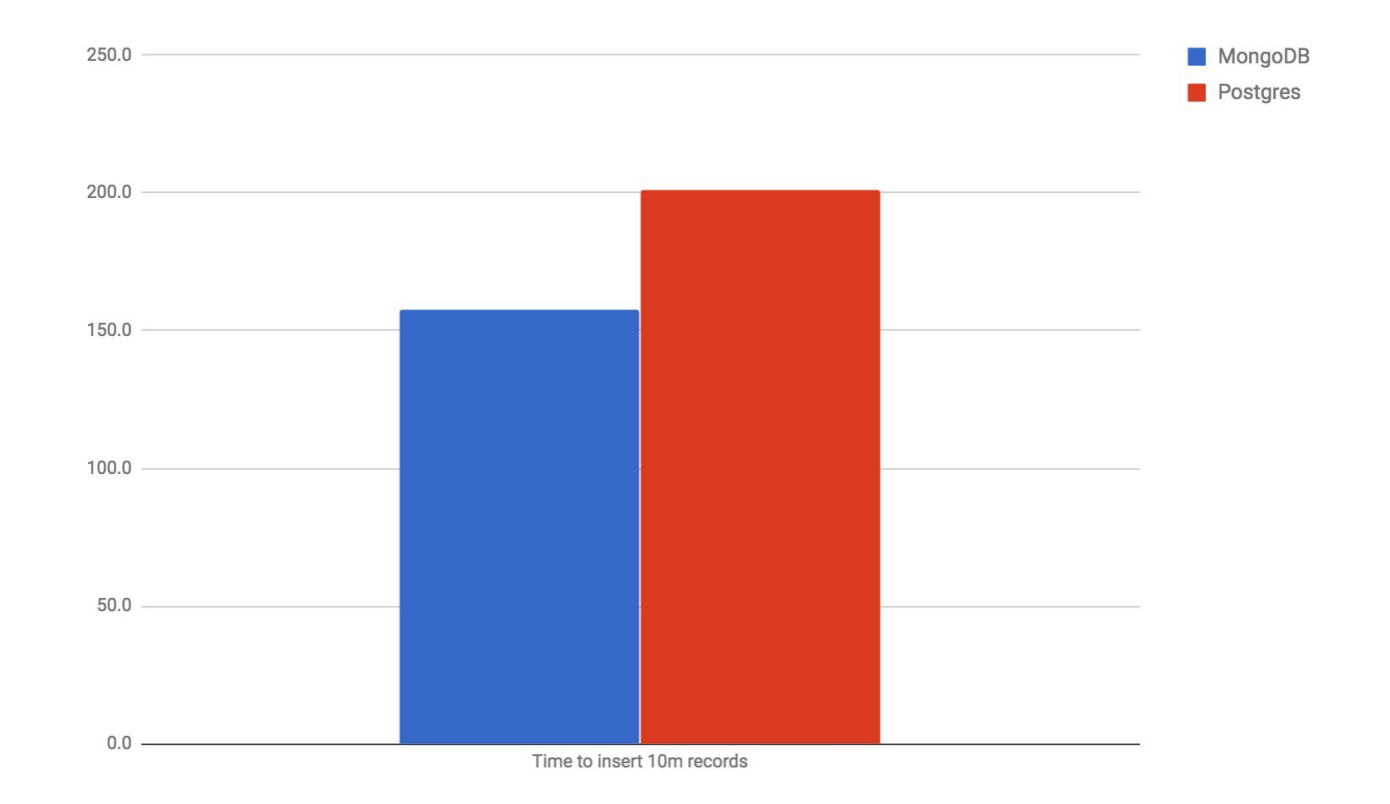

#### Average isn't very helpful

• I have an average of 52.2ms

#### Average isn't very helpful

• I have an average of 52.2ms

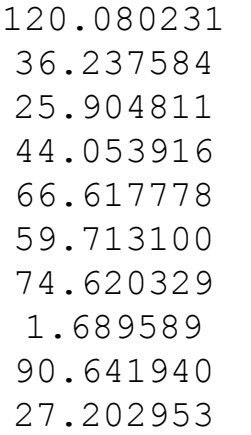

OR

51.162331 52.202392 52.511745 50.439697 52.975609 52.567941 53.067609 52.122890 51.159180 52.390616

#### Inserts - Latency Histogram

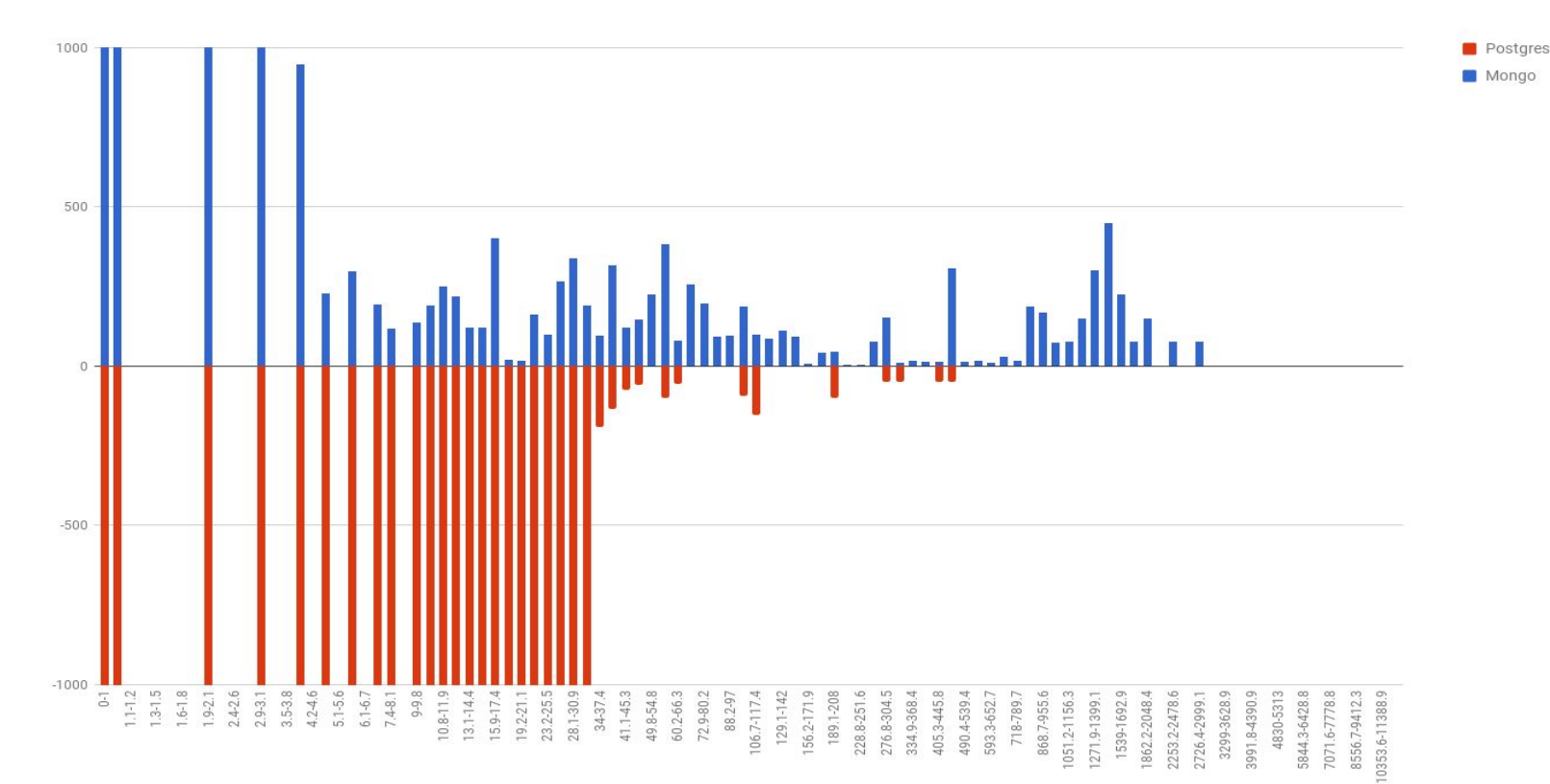

#### Inserts - Latency Histogram

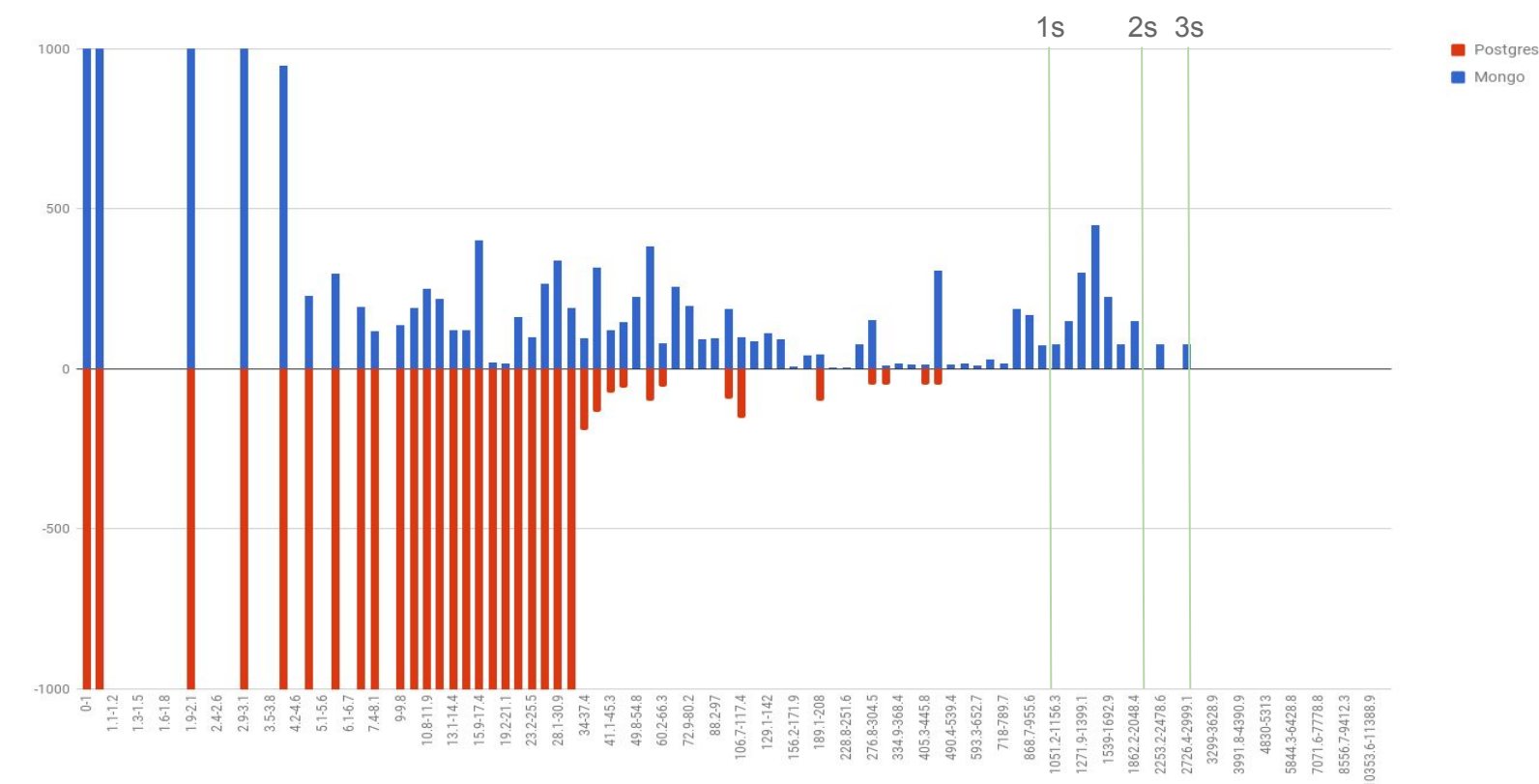

#### Inserts - Throughput

insert 30877op/s avg.0ms insert 27509op/s avg.0ms insert 29997op/s avg.0ms insert 31143op/s avg.0ms insert 22576op/s avg.0ms **insert 0op/s avg.0ms insert 0op/s avg.0ms insert 1op/s avg.2561ms insert 0op/s avg.0ms** insert 20703op/s avg.6ms insert 31154op/s avg.0ms insert 31298op/s avg.0ms insert 30359op/s avg.0ms

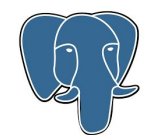

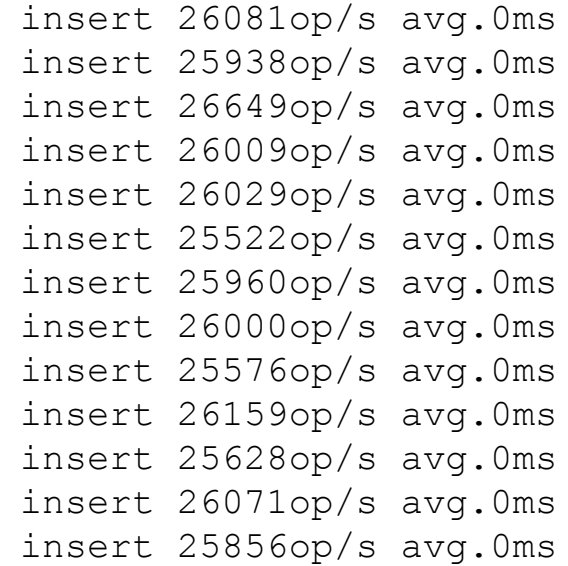

#### MongoDB cache eviction bug?

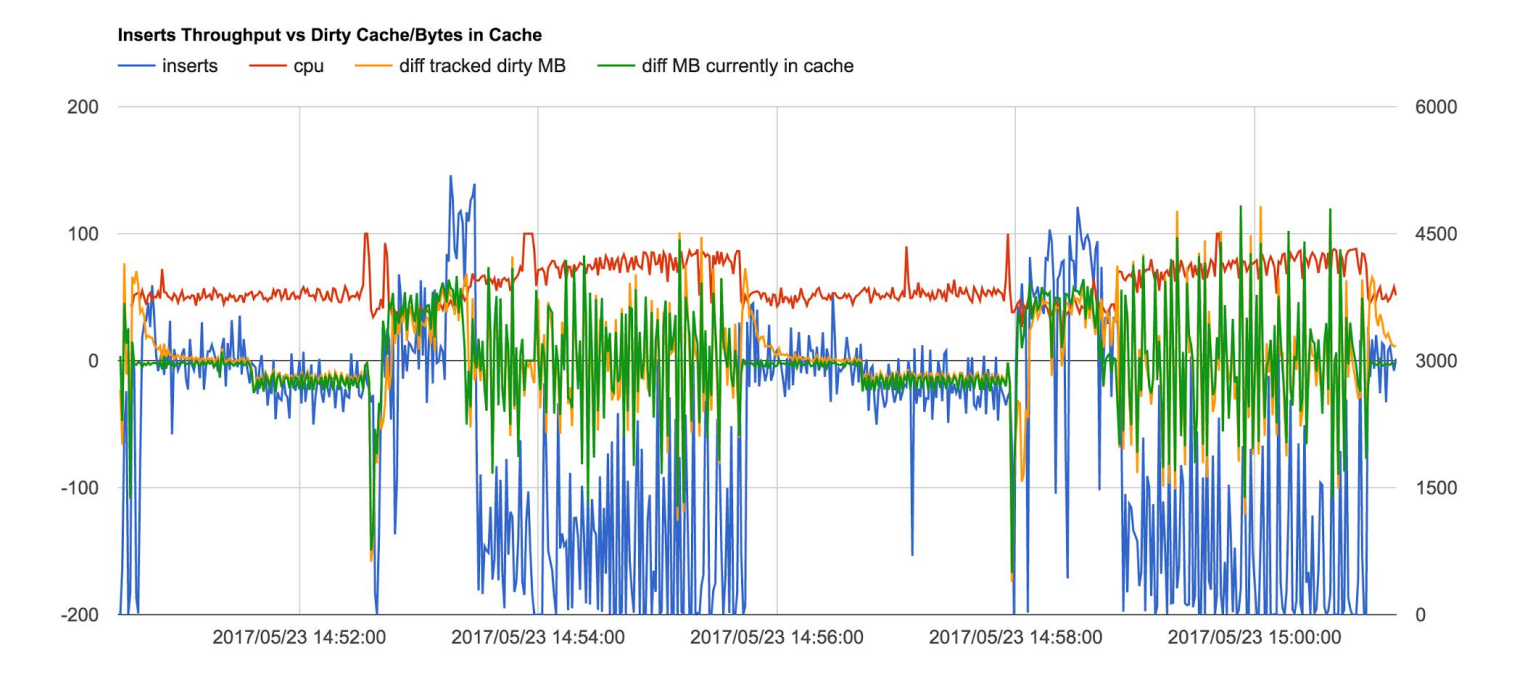

#### MongoDB cache eviction bug - not a bug?

- Reported to MongoDB *(twice!)*
	- <https://jira.mongodb.org/browse/SERVER-29311>
	- Offered to run any tests and analyse data
- Ran 36 different test combinations
	- ZFS compression: lz4, zlib, off
	- MongoDB compression: snappy, zlib, off
	- Filesystem block sizes
	- Disk configurations
	- Tried running on Linux/XFS
- Always saw the same pauses
	- Described as an I/O bottleneck

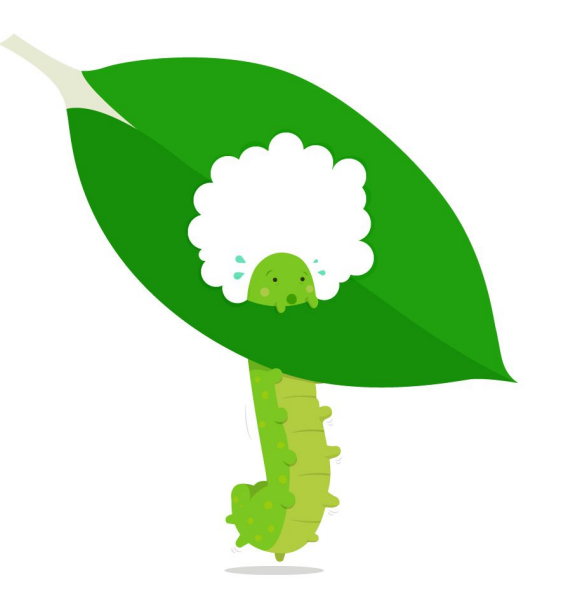

#### Profile with Dtrace!

- Dynamic tracer built into FreeBSD (and others)
	- Originally created by Sun for Solaris
	- Ported to FreeBSD
	- Low profiling overhead
- Traces in both kernel and userspace
	- Hook syscalls, libc, application functions, etc
	- Access function arguments, kernel structures, etc
- Hooks expressed in D like DSL
	- Conditionally trigger traces
	- Really simple to use

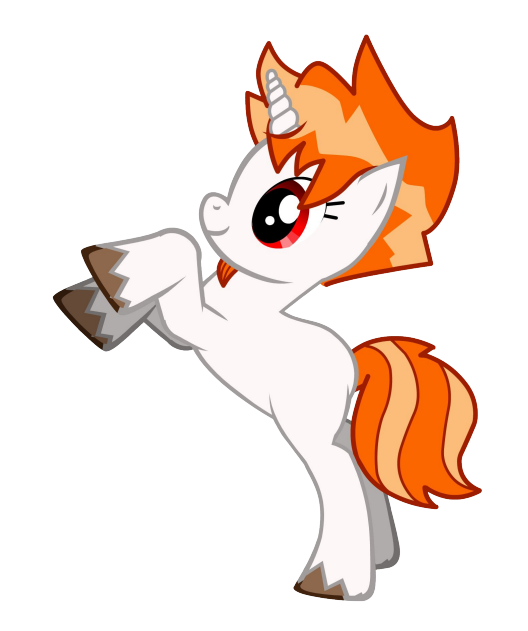

#### Trace the Virtual File System

- Measures application file system operations
	- Kernel level
	- File system agnostic (XFS, ZFS, anything)
- Records data size & latency:
	- o Reads-vfs::vop read
	- o Writes vfs::vop write
- Configured to output ASCII histograms
	- Per second aggregations
	- Broken down by type
	- Timestamped for correlating with MPJBT logs

#### 2017/09/17 17:00:35

atency: postgres read

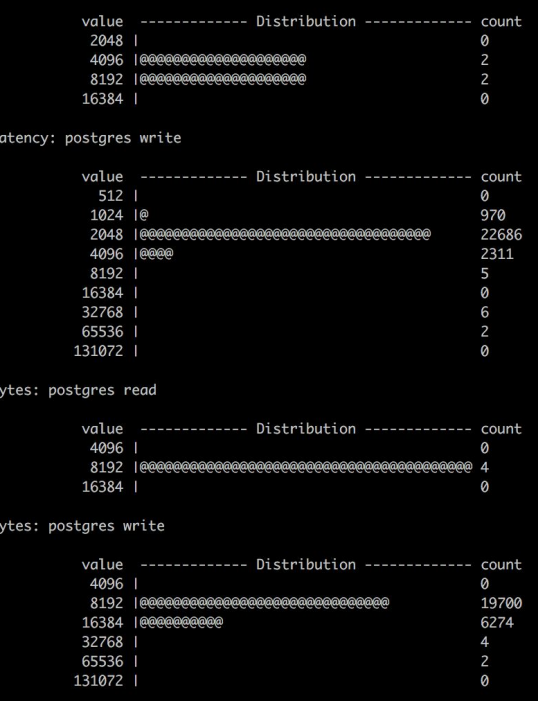

#### VFS Writes vs. Throughput - PostgreSQL

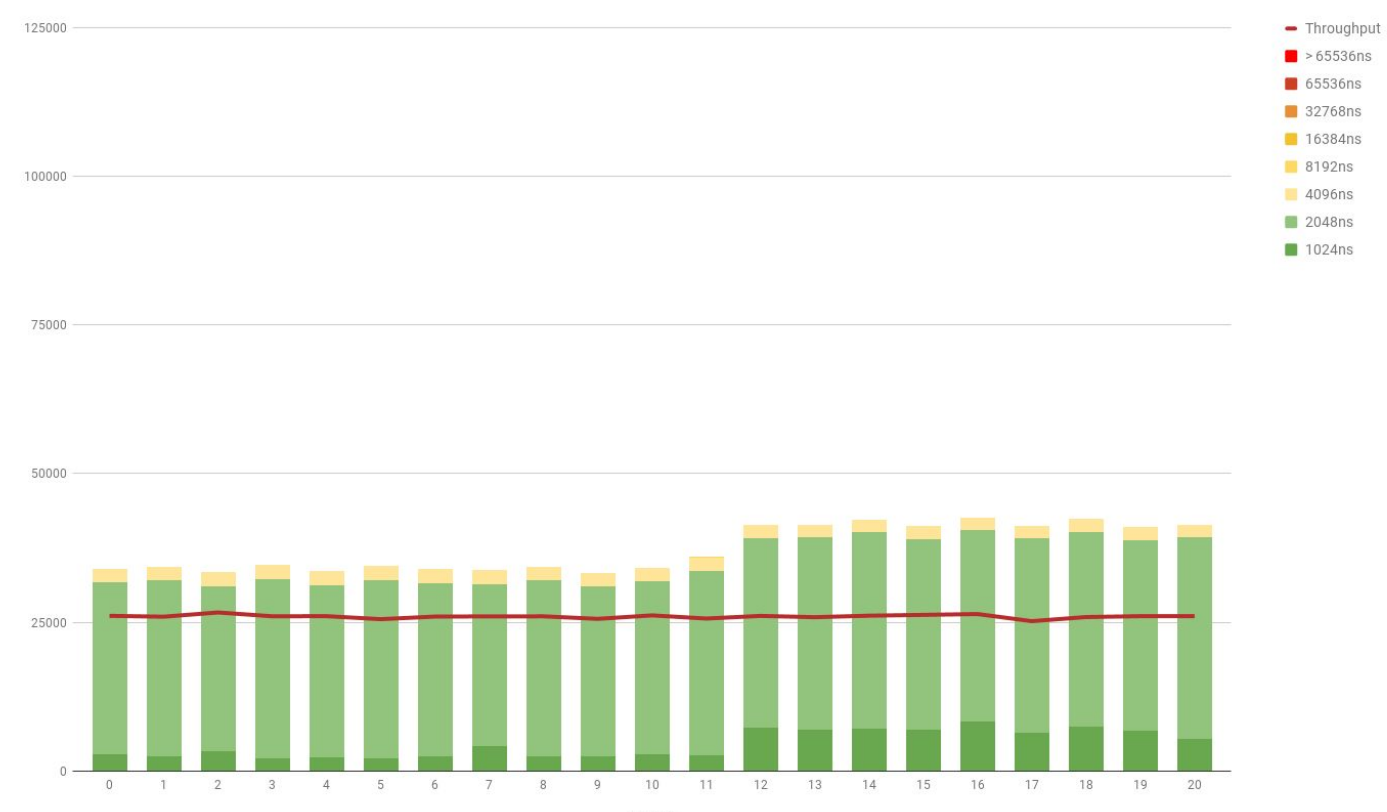

Seconds

#### VFS Writes vs. Throughput - MongoDB

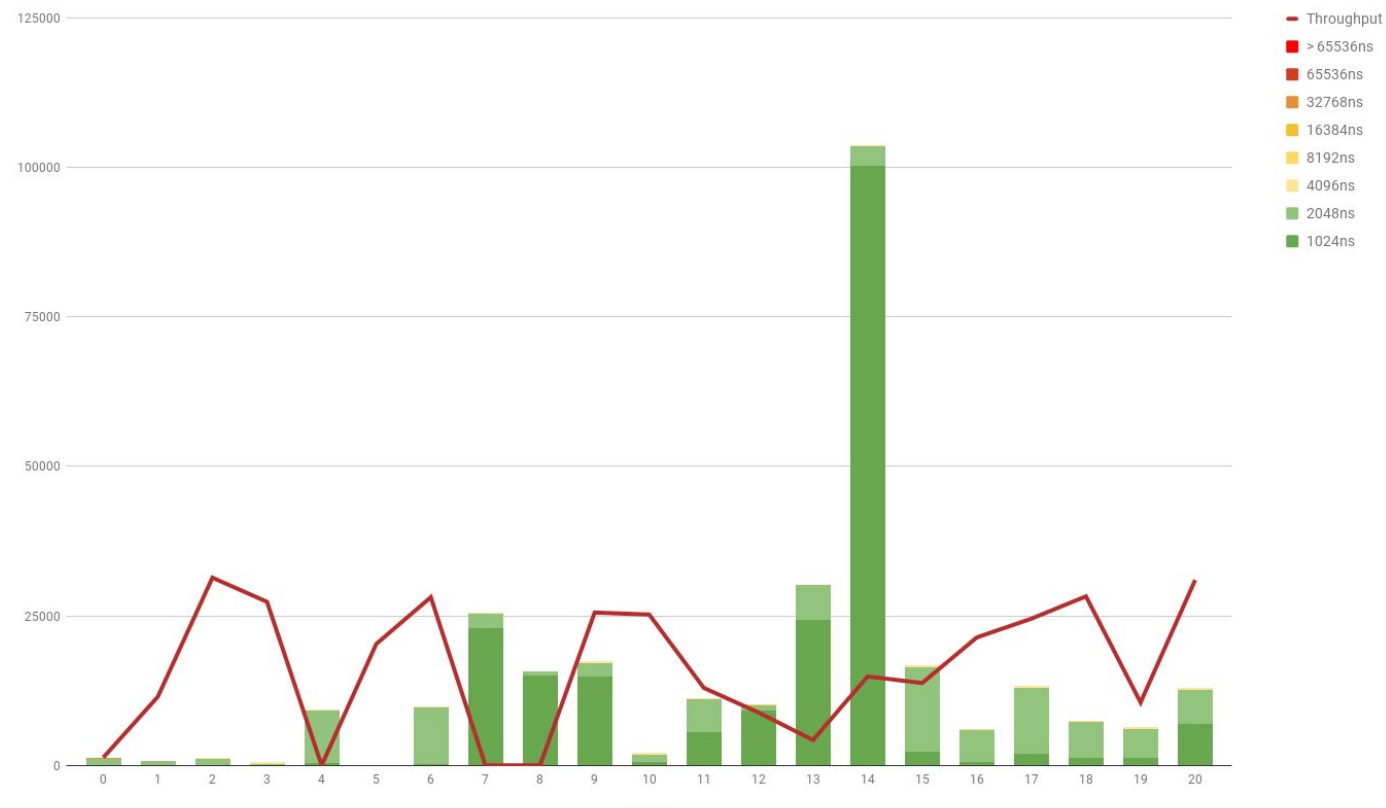

#### Insert / Update / Select comparison

- Preloaded 10,000,000 records in the table
	- No padding records are ~320 bytes
- 3 clients running different workloads
	- 50 workers inserting
	- 50 workers updating
	- 50 workers performing a range over partial index
- Both databases become CPU bound
	- Database server is under maximum load
	- Typically avoided in a production environment
	- Always good to know your maximum numbers

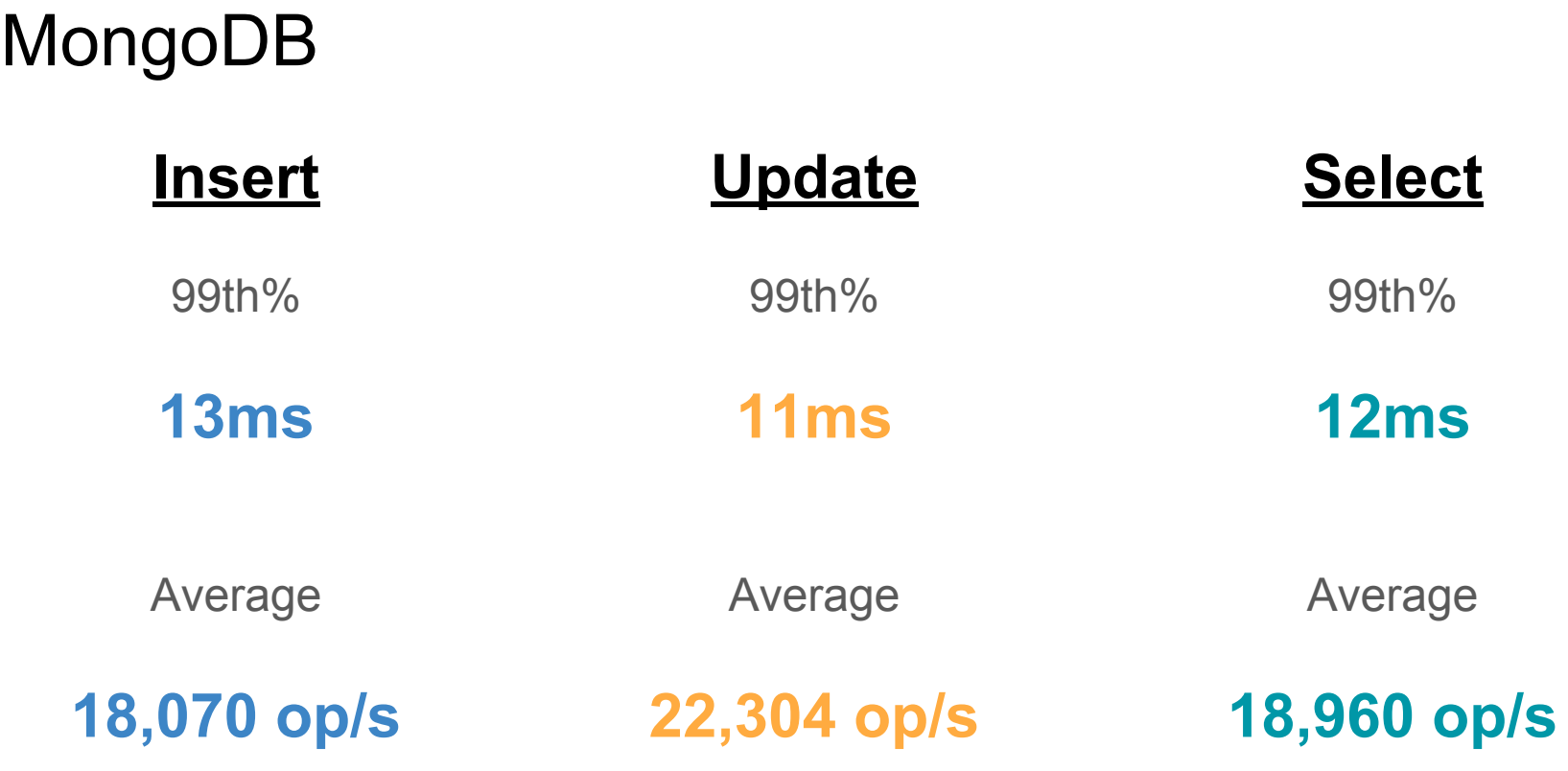

### MongoDB

Insert, Update and Select

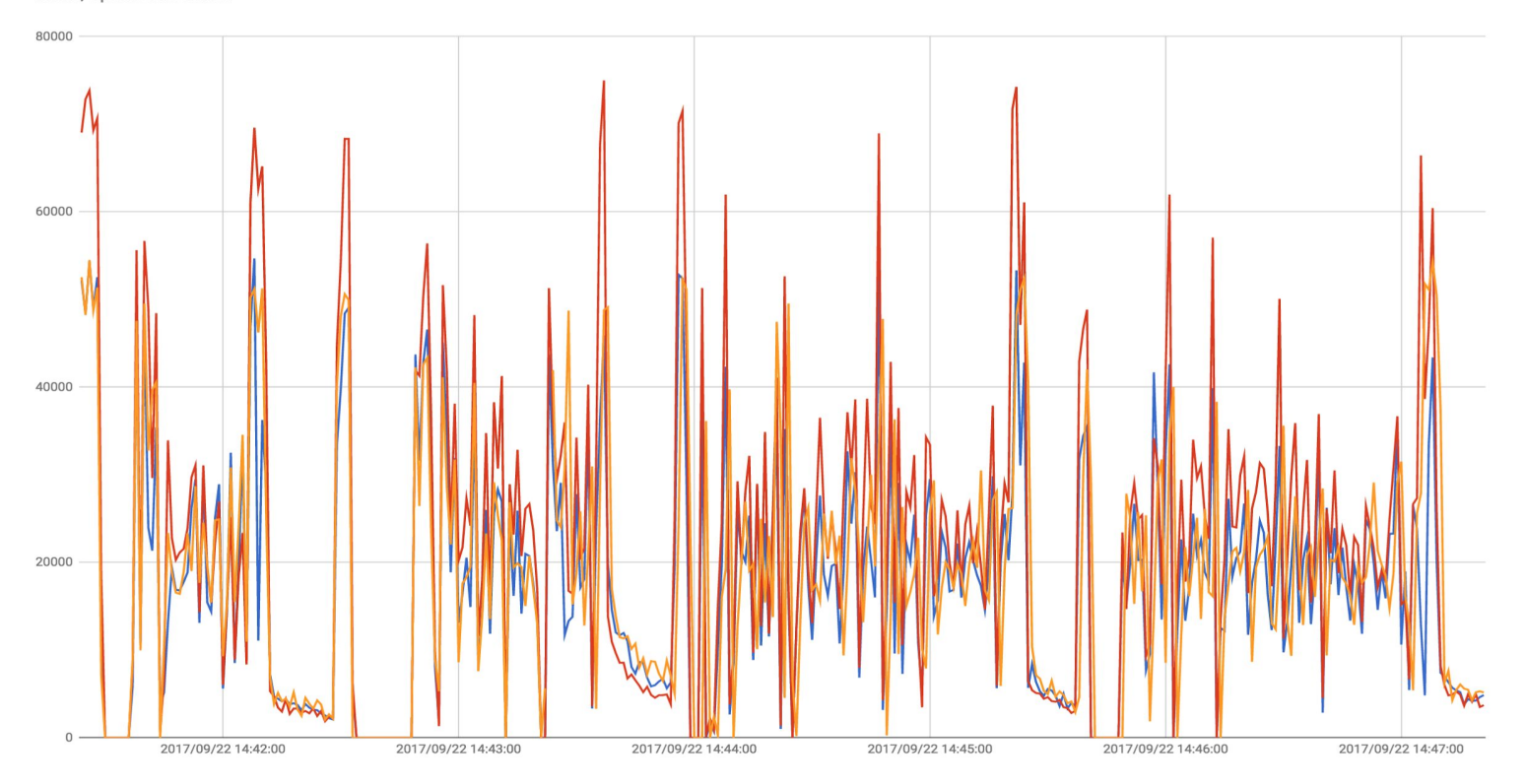

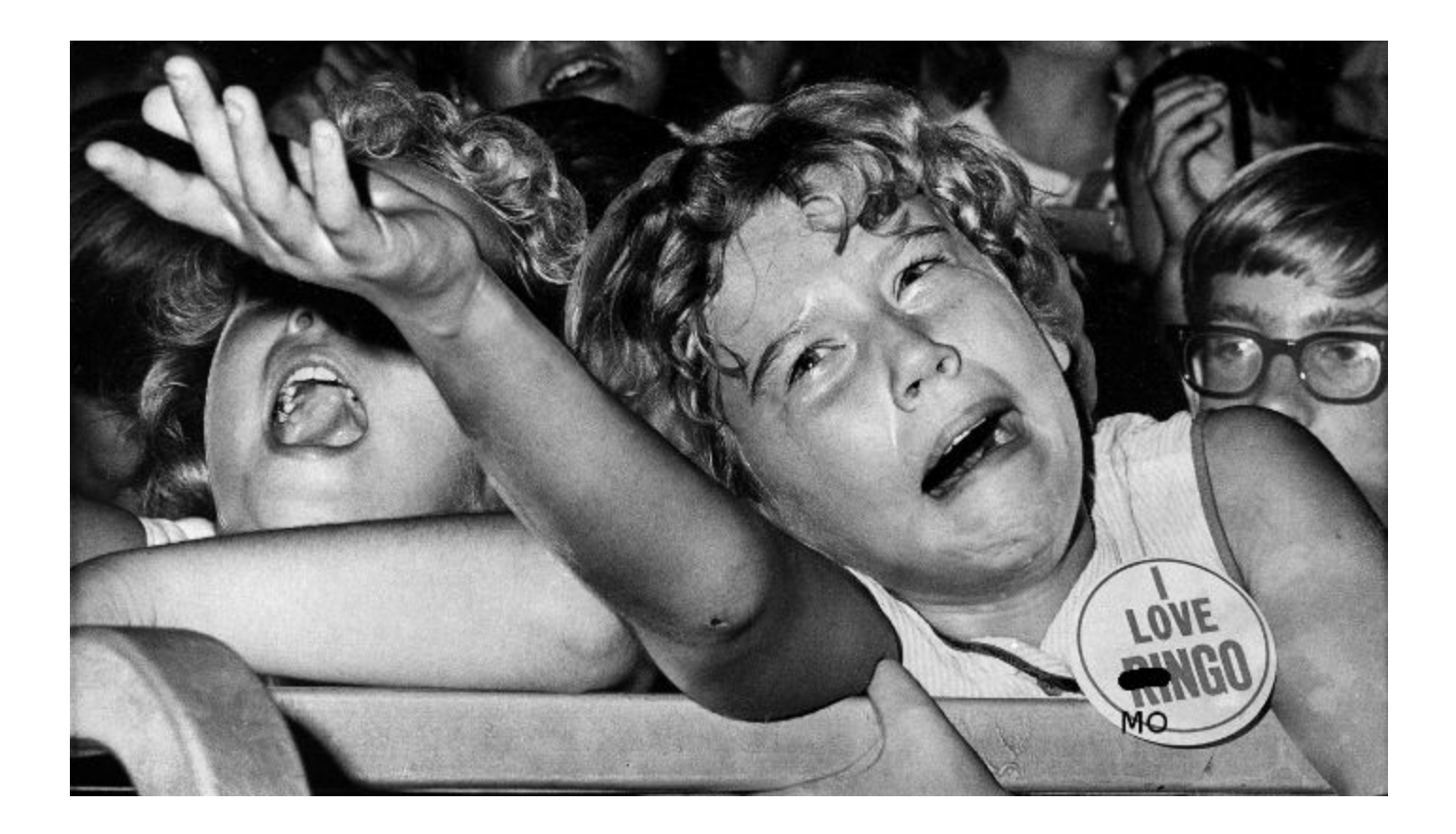

#### PostgreSQL

Insert, Update and Select

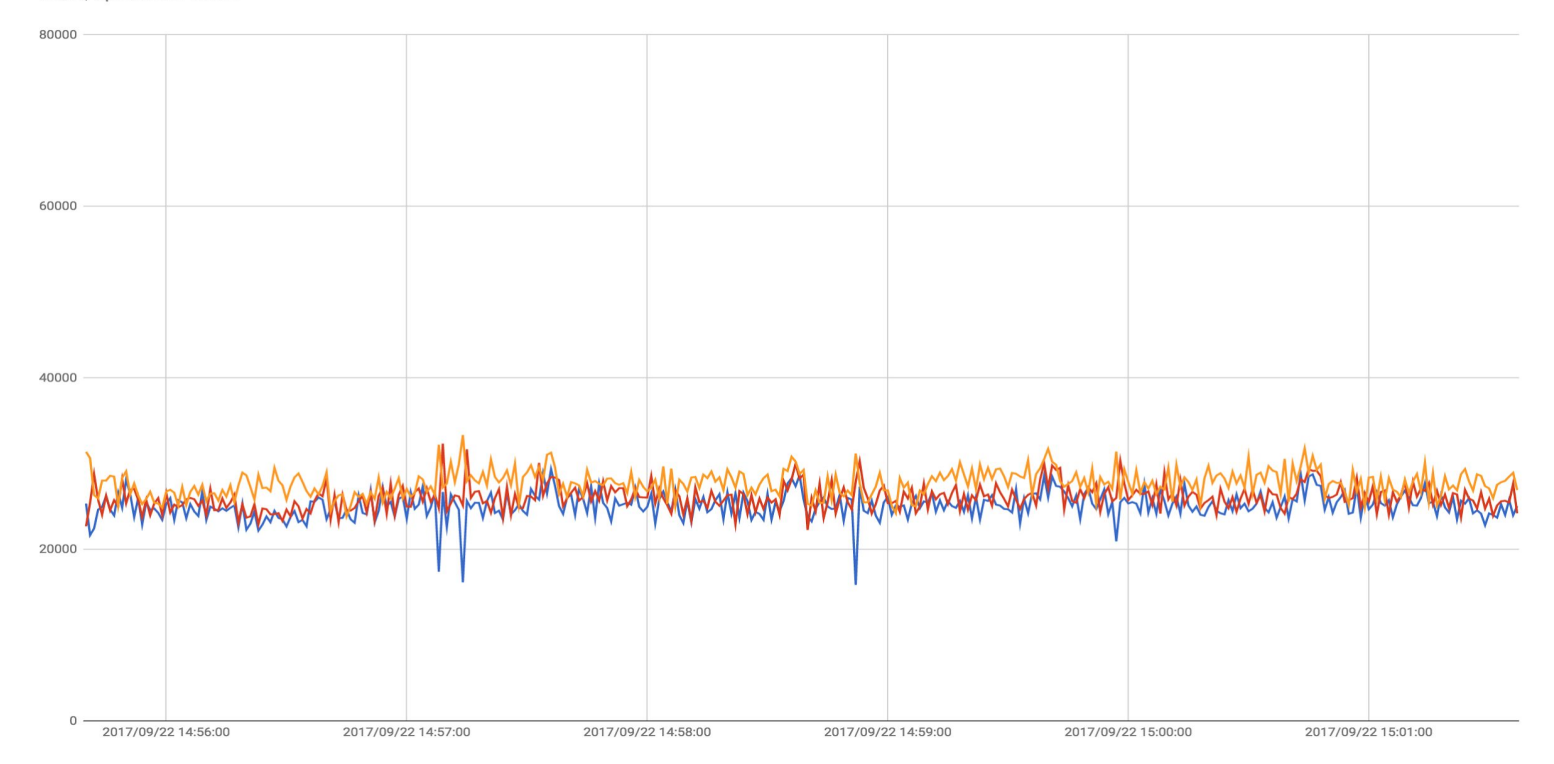

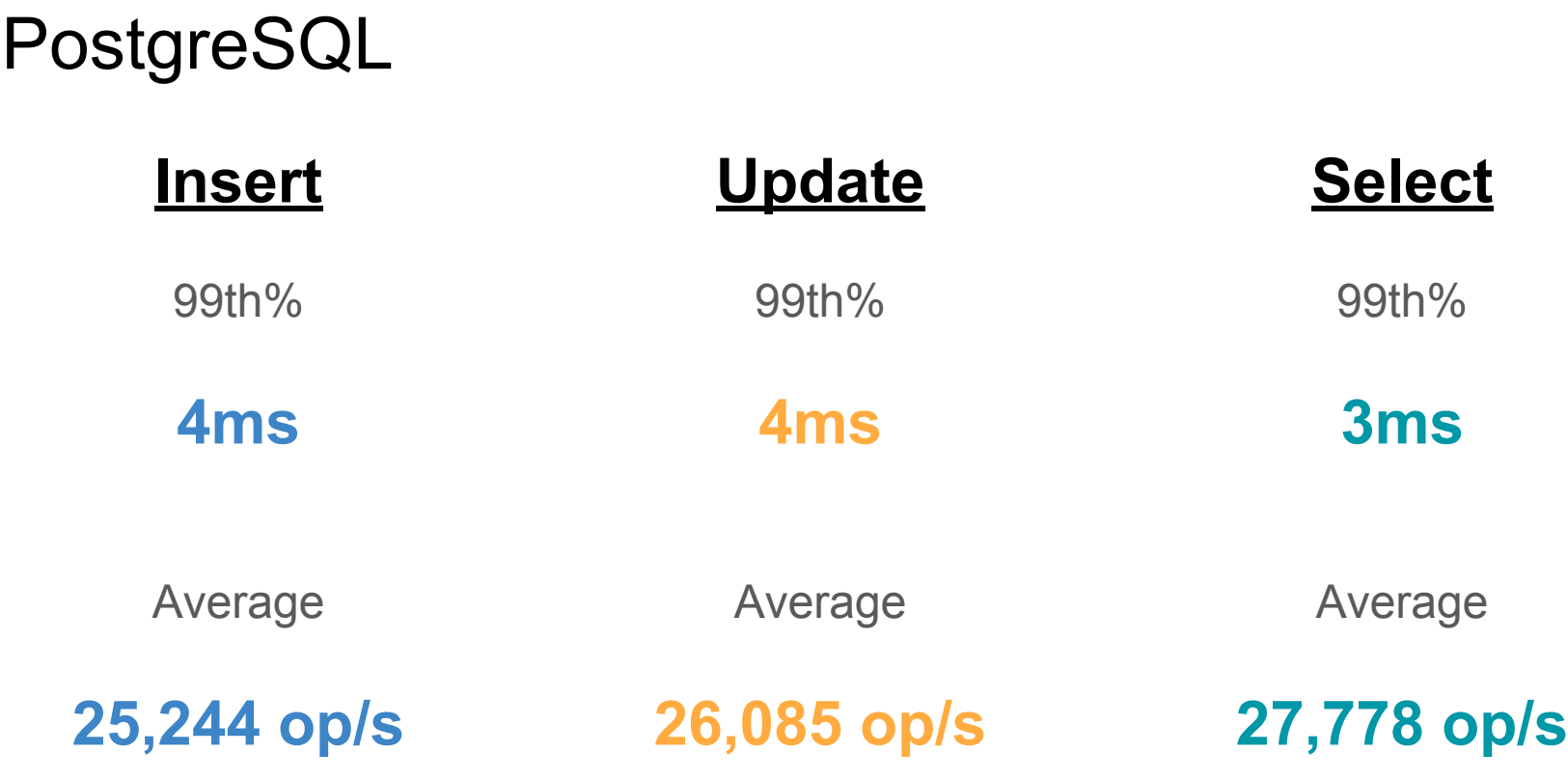

#### Workload - 1MB Inserts

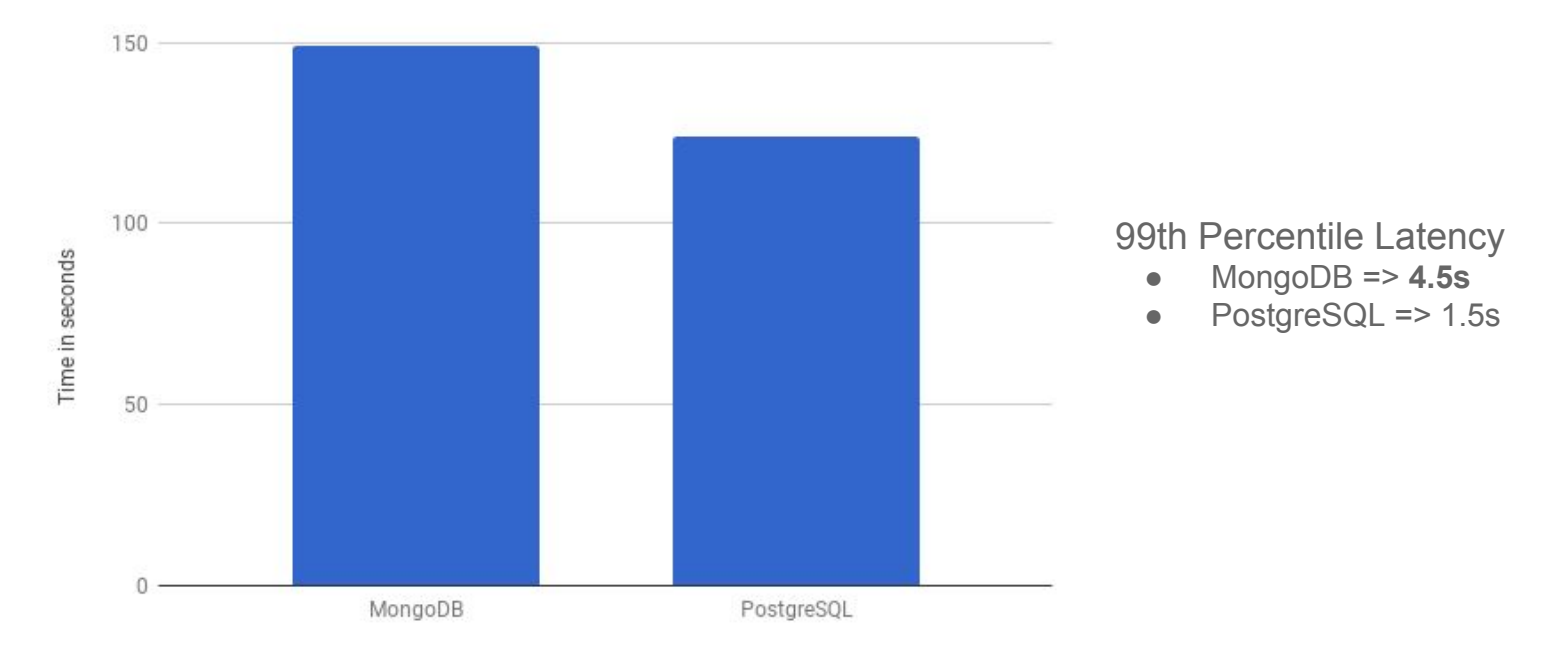

*Lower is better*

#### Insert Performance

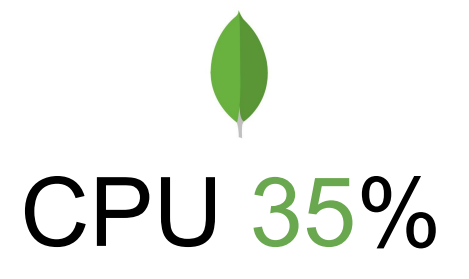

insert 65543op/s avg.0ms insert 65113op/s avg.0ms insert 69881op/s avg.0ms insert 55728op/s avg.0ms insert 57502op/s avg.0ms insert 64428op/s avg.0ms insert 64872op/s avg.6ms insert 68804op/s avg.0ms insert 63204op/s avg.0ms insert 63279op/s avg.0ms

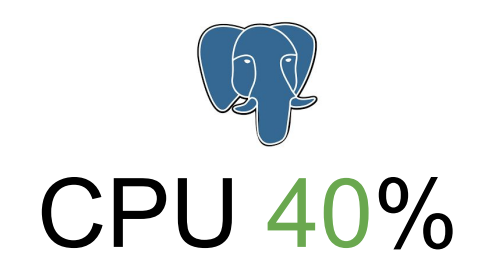

insert 42011op/s avg.0ms insert 53330op/s avg.0ms insert 57815op/s avg.0ms insert 54331op/s avg.0ms insert 39616op/s avg.0ms insert 51919op/s avg.0ms insert 53366op/s avg.0ms insert 56678op/s avg.0ms insert 40283op/s avg.0ms insert 47300op/s avg.0ms

#### Update Performance

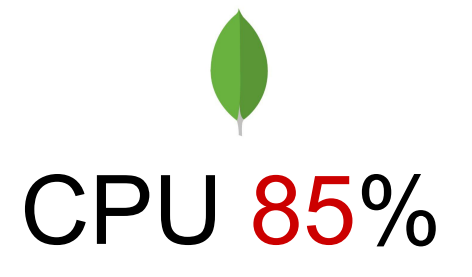

update 2416 op/s avg.0ms update 0 op/s avg.0ms update 0 op/s avg.0ms update 2856 op/s avg.33ms update 21425op/s avg.0ms update 0 op/s avg.0ms update 0 op/s avg.0ms update 12798op/s avg.5ms update 11094op/s avg.0ms update 21302op/s avg.0ms

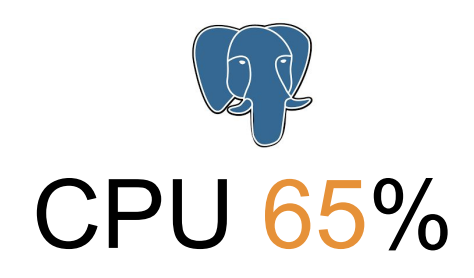

update 31252op/s avg.0ms update 32706op/s avg.0ms update 33801op/s avg.0ms update 28276op/s avg.0ms update 34749op/s avg.0ms update 29972op/s avg.0ms update 28565op/s avg.0ms update 32286op/s avg.0ms update 30905op/s avg.0ms update 32052op/s avg.0ms So...why are we even using MongoDB? PostgreSQL is awesome right?

#### autovacuum: VACUUM public.test02 (to prevent wraparound)

#### Vacuum Performance - Insert Workload

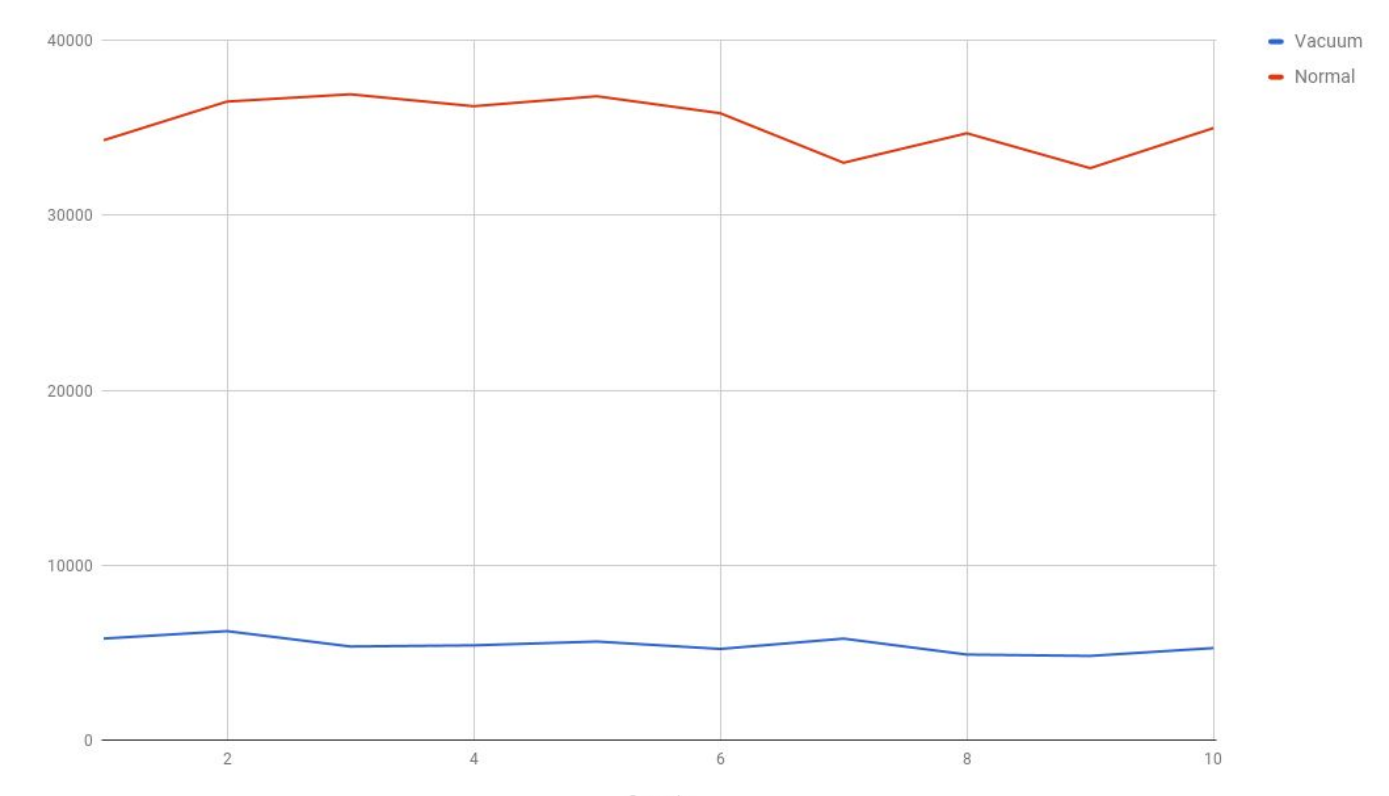

#### Horizontally Scalable

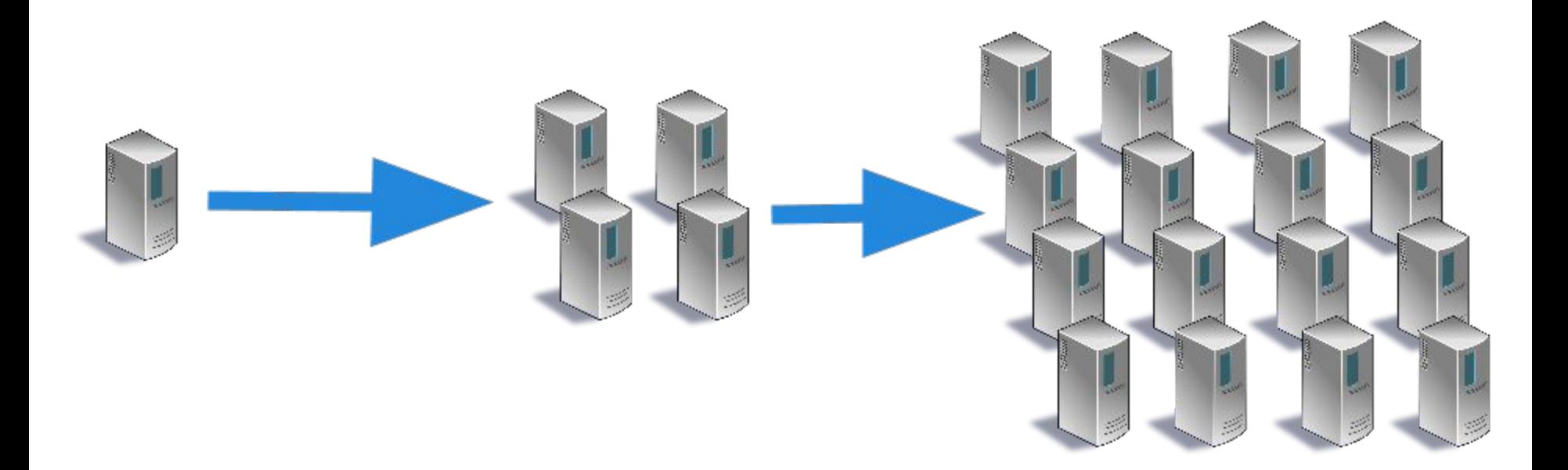

#### Table Size Comparison

MongoDB and PostgreSQL

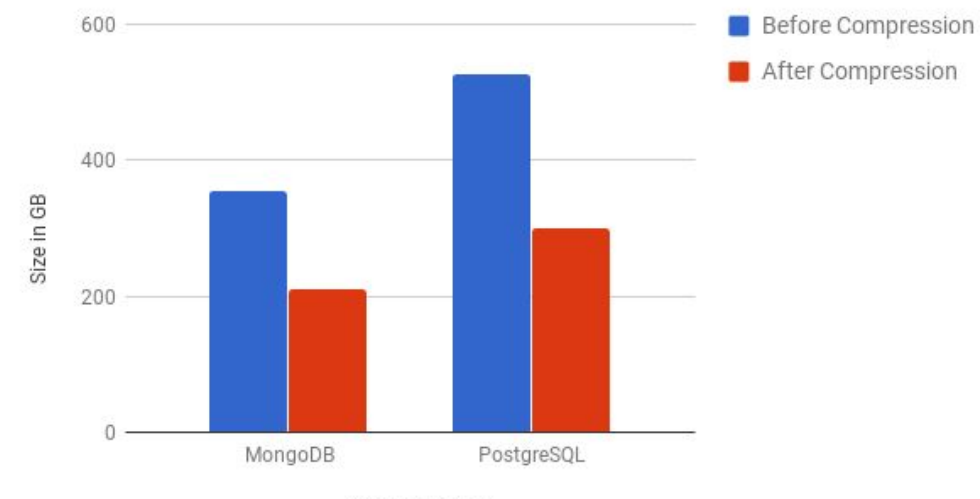

 $\sim$  1 billion records

*Lower is better*

# Summary

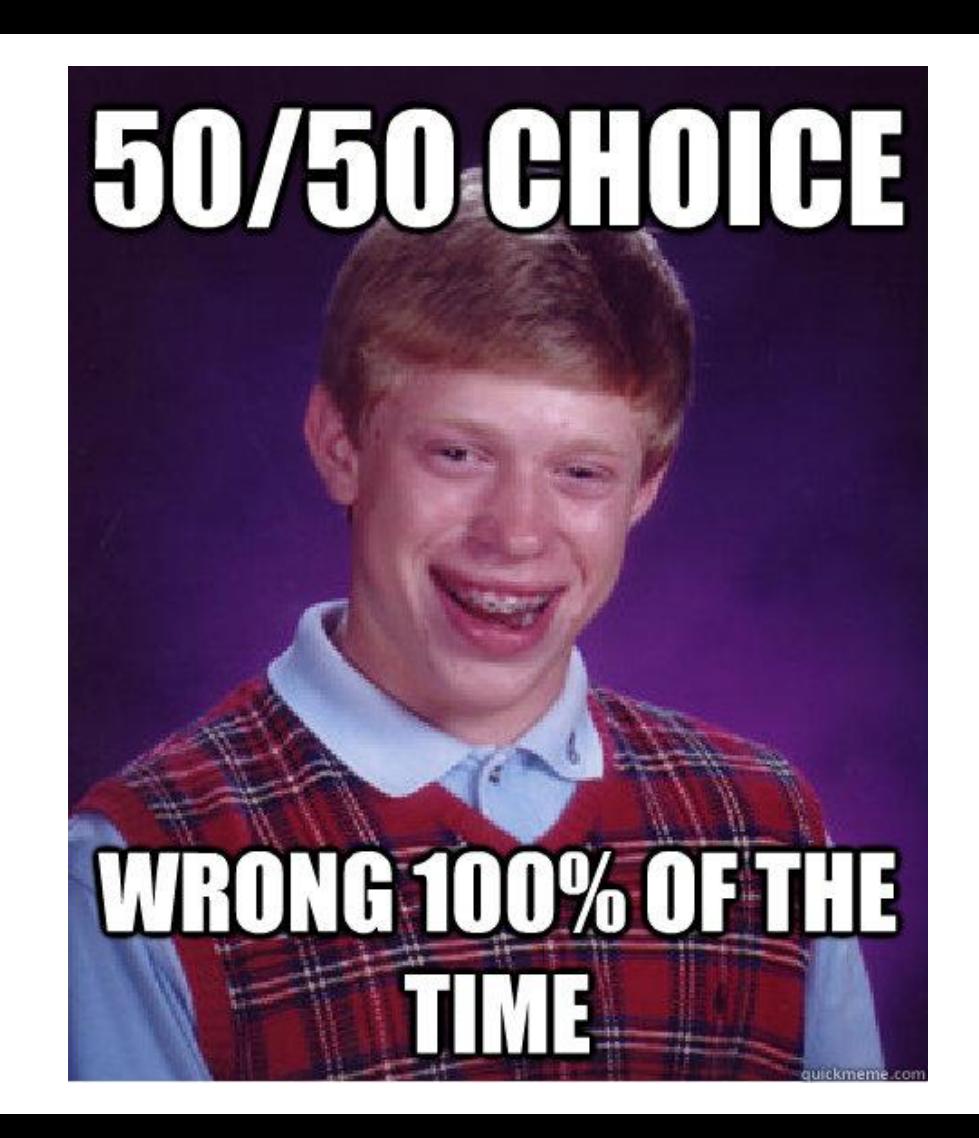

#### Summary

- There is no such thing as the best database in the world!
- Choosing the right database for your application is never easy
	- How well does it scale?
	- How easy is it to perform upgrades?
	- How does it behave under stress?
- What is your application requirements?
	- Do you really *need* ACID?
- Do your own research!

#### Summary - PostgreSQL

- PostgreSQL has poor performance out of the box
	- Requires a decent amount of tuning to get good performance out of it
- Does not scale well with large number of connections
	- pgBouncer is a must
- Combines ACID compliance with schemaless JSON
- Queries not really intuitive

#### Summary - MongoDB

- MongoDB has decent performance out of the box.
- Unstable throughput and latency
- Scale well with large number of connections
- Strong horizontal scalability
- Throughput bug is annoying
- MongoDB rolling upgrades are ridiculously easy
- Developer friendly easy to use!

#### TODO

- Released MPJBT on Github
	- Open source for all
	- github.com/domodwyer/mpjbt
- Run similar tests against CitusDB
	- You guys have inspired us to keep looking!
- Run performance test for MongoRocks (LSM)

## Questions?

### Thank You!

Like what you see? We are hiring! Come and speak to us!

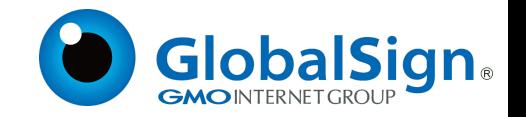

#### References

- https://people.freebsd.org/~seanc/postgresgl/scale15x-2017-postgresgl\_zfs\_b [est\\_practices.pdf](https://people.freebsd.org/~seanc/postgresql/scale15x-2017-postgresql_zfs_best_practices.pdf)
- <https://jepsen.io/analyses/mongodb-3-4-0-rc3>
- [https://dba.stackexchange.com/questions/167525/inconsistent-statistics-on-js](https://dba.stackexchange.com/questions/167525/inconsistent-statistics-on-jsonb-column-with-btree-index) [onb-column-with-btree-index](https://dba.stackexchange.com/questions/167525/inconsistent-statistics-on-jsonb-column-with-btree-index)
- <https://github.com/domodwyer/mpjbt>
- <https://jira.mongodb.org/browse/WT-3633>

#### Previous Benchmark Results

- <http://tiborsimko.org/postgresql-mongodb-json-select-speed.html>
- <http://erthalion.info/2015/12/29/json-benchmarks/>
- [https://www.enterprisedb.com/postgres-plus-edb-blog/marc-linster/postgres-o](https://www.enterprisedb.com/postgres-plus-edb-blog/marc-linster/postgres-outperforms-mongodb-and-ushers-new-developer-reality) [utperforms-mongodb-and-ushers-new-developer-reality](https://www.enterprisedb.com/postgres-plus-edb-blog/marc-linster/postgres-outperforms-mongodb-and-ushers-new-developer-reality)
- [https://pgconf.ru/media/2017/04/03/20170317H2\\_O.Bartunov\\_json-2017.pdf](https://pgconf.ru/media/2017/04/03/20170317H2_O.Bartunov_json-2017.pdf)
- <https://www.slideshare.net/toshiharada/ycsb-jsonb>

# Appendix

#### pgbouncer.ini

- PostgreSQL does not support connection pooling
- PgBouncer is an extremely lightweight connection pooler
- Setting up and tearing down a new connection is expensive
- Each PostgreSQL connection forks a new process
- Configuration
	- $\circ$  pool mode = transaction
	- max client conn = 300

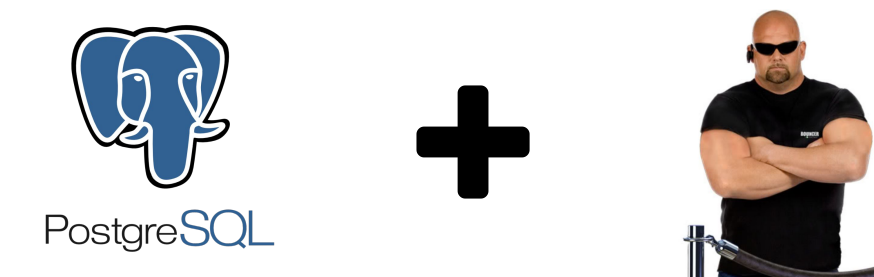

#### postgresql.conf

- shared buffer = 16GB
- max connections = 400
- $\bullet$  fsync = on
- synchronous commit = on
- $\bullet$  full page writes = off
- $\bullet$  wal\_compression = off
- wal\_buffers = 16MB
- min\_wal\_size = 2GB
- max wal size = 4GB
- checkpoint completion target = 0.9
- $\bullet$  work mem = 33554KB
- maintenance work mem = 2GB
- wal level=replica

#### mongod.conf

- wiredTiger.engineConfig.cacheSizeGB: 19
- wiredTiger.engineConfig.journalCompressor: snappy
- wiredTiger.collectionConfig.blockCompressor: snappy
- wiredTiger.indexConfig.prefixCompression: true
- net.maxIncomingConnections: 65536
- wiredTigerConcurrentReadTransactions: 256
- wiredTigerConcurrentWriteTransactions: 256

### ZFS Tuning

- No separate L2ARC
- No separate ZIL
- 1 dataset for O/S
- 1 dataset for data directory
	- checksum=on
	- atime=off
	- recordsize=8K
	- compression=lz4 (PostgreSQL) or off (MongoDB)

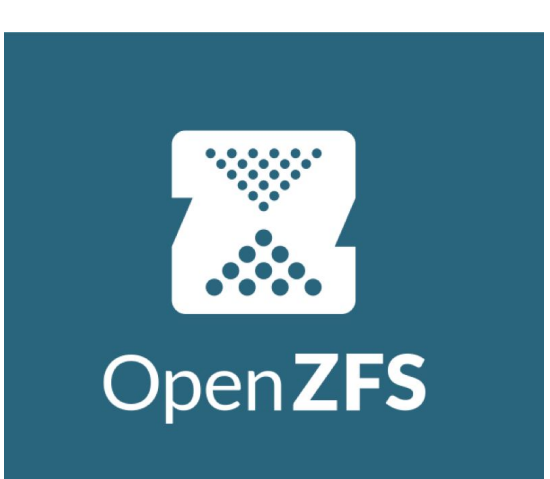

#### /boot/loader.conf

- kern.maxusers=1024
- kern.ipc.semmns=2048
- kern.ipc.semmni=1024
- kern.ipc.semmnu=1024
- kern.ipc.shmall=34359738368
- kern.ipc.shmmax=34359738368
- kern.ipc.maxsockets=256000
- kern.ipc.maxsockbuf=2621440
- kern.ipc.shmseg=1024

#### /etc/sysctl.conf

- net.inet.tcp.keepidle=3000000
- net.inet.tcp.keepintvl=60000
- net.inet.tcp.keepinit=60000
- security.jail.sysvipc\_allowed=1
- kern.ipc.shmmax=34359738368
- kern.ipc.shmall=16777216
- kern.ipc.shm use phys=1
- $\bullet$  kern maxfiles=2621440
- kern.maxfilesperproc=2621440
- kern.threads.max threads per proc=65535
- kern.ipc.somaxconn=65535
- kern eventtimer timer=HPFT
- kern.timecounter.hardware=HPFT
- vfs.zfs.arc\_max: 8589934592 for PostgreSQL or 1073741824 for MongoDB